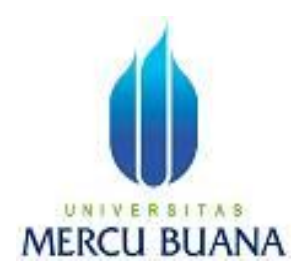

## **IMPLEMENTASI CRM PADA PERUSAHAAN DELL**

Oleh:

DEDE RAHMAT HIDAYAT 4150401-114

PROGRAM STUDI TEKNIK INFORMATIKA FAKULTAS ILMU KOMPUTER UNIVERSITAS MERCU BUANA JAKARTA 2011

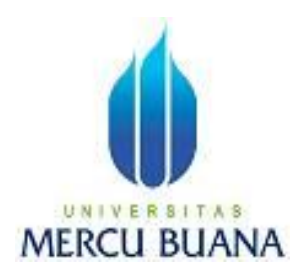

## **IMPLEMENTASI CRM PADA PERUSAHAAN DELL**

*Laporan Tugas Akhir*

Diajukan Untuk Melengkapi Salah Satu Syarat Memperoleh Gelar Sarjana Komputer

Oleh:

DEDE RAHMAT HIDAYAT 4150401-114

PROGRAM STUDI TEKNIK INFORMATIKA FAKULTAS ILMU KOMPUTER UNIVERSITAS MERCU BUANA JAKARTA 2011

### **LEMBAR PENGESAHAN**

NIM : 4150401-114

Nama : DEDE RAHMAT HIDAYAT

Judul Skripsi : IMPLEMENTASI CRM PADA PERUSAHAAN DELL

#### SKRIPSI INI TELAH DIPERIKSA DAN DISETUJUI

JAKARTA, AGUSTUS 2011

Devi Fitrianah, S.Kom., MTI Pembimbing

Koord. Tugas Akhir Teknik Informatika

Ida Nurhaida, ST., MT Devi Fitrianah, S.Kom., MTI KaProdi Teknik Informatika

### **LEMBAR PERNYATAAN**

Yang bertanda tangan dibawah ini:

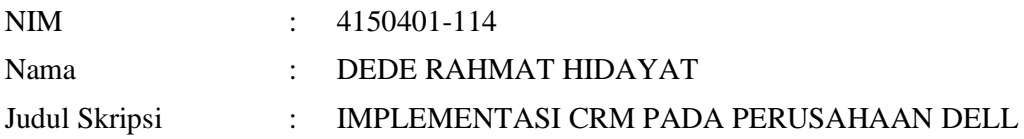

Menyatakan bahwa skripsi tersebut diatas adalah hasil karya saya sendiri dan bukan plagiat. Apabila ternyata ditemukan didalam laporan skripsi saya terdapat unsur plagiat, maka saya siap untuk mendapatkan sanksi akademik yang terkait dengan hal tersebut.

Jakarta, Agustus 2011

( Dede Rahmat Hidayat )

#### **KATA PENGANTAR**

Puji syukur Alhamdulillah kehadirat Allah SWT yang telah melimpahkan segala rahmat dan karuniaNya, sehingga penulis dapat menyelesaikan laporan tugas akhir yang merupakan salah satu persyaratan untuk menyelesaikan program studi strata satu (S1) pada Jurusan Teknik Informatika Universitas Mercu Buana.

Penulis menyadari bahwa laporan tugas akhir ini masih jauh dari sempurna. Karena itu, kritik dan saran akan senantiasa penulis terima dengan senang hati.

Dengan segala keterbatasan, penulis menyadari pula bahwa laporan tugas akhir ini takkan terwujud tanpa bantuan, bimbingan, dan dorongan dari berbagai pihak. Untuk itu, dengan segala kerendahan hati, penulis menyampaikan ucapan terima kasih kepada:

- 1. Ibu Devi Fitrianah, S.Kom., MTI, selaku pembimbing tugas akhir pada Jurusan Teknik Informatika Universitas Mercu Buana.
- 2. Ibu Devi Fitrianah, S.Kom., MTI, selaku pembimbing akademik pada Jurusan Teknik Informatika Universitas Mercu Buana.
- 3. Ibu Devi Fitrianah, S.Kom., MTI, selaku ketua program studi pada Jurusan Teknik Informatika Universitas Mercu Buana.
- 4. Ibu Ida Nurhaida, ST., MT, selaku koordinator tugas akhir pada Jurusan Teknik Informatika Universitas Mercu Buana.
- 5. Bapak dan Ibu tercinta serta kakak dan adikku yang telah mendukung penulis baik spirit maupun materi.
- 6. Sahabat-sahabatku terutama Kawan-kawan Shownation dan 2004 yang telah memberikan dukungan moral untuk terus meyelesaikan tugas akhir ini.
- 7. Bapak Taftadzani Badawi S.Kom, beserta keluarga.
- 8. Muhammad syaifuddin S.Kom, Hadi Susanto S.Kom, Yulianta S.Kom, Andri Winata S.Kom, Daril, Tri Rahmadi, Arianto Malik ST, Ramedoni ST. yang telah bersedia untuk membantu demi terselesaikannya laporan tugas akhir ini.

Penulis menyadari sepenuhnya dalam penulisan laporan tugas akhir ini masih banyak kekurangan dan ketidaksempurnaan. Oleh karena itu, penulis mengharapkan kritik dan saran yang sifatnya membangun sebagai bahan masukan demi sempurnanya laporan tugas akhir ini ini.

Semoga Allah SWT membalas kebaikan dan selalu mencurahkan hidayah serta taufikNya, Amin.

Jakarta, Agustus 2011

Penulis

# **DAFTAR ISI**

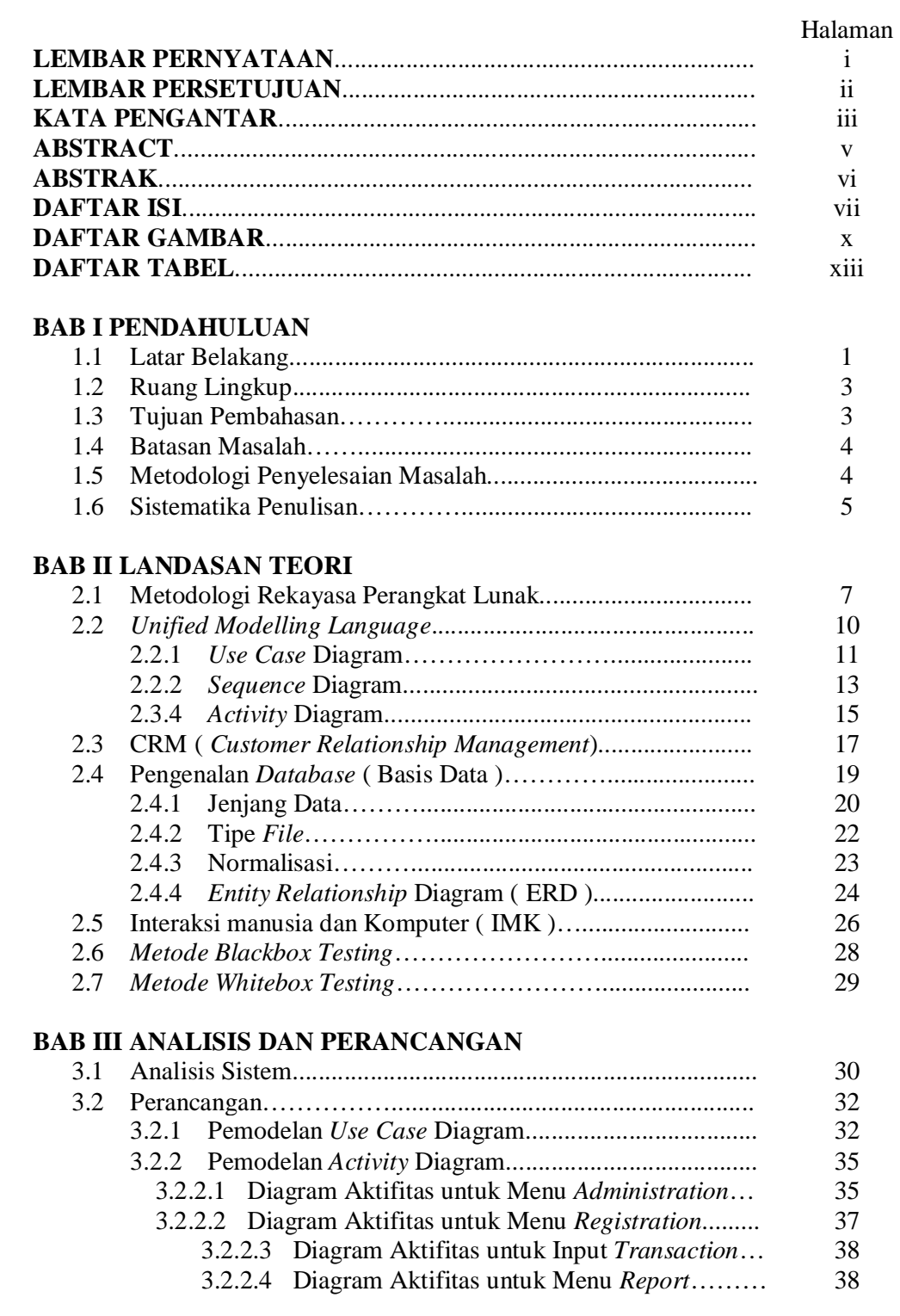

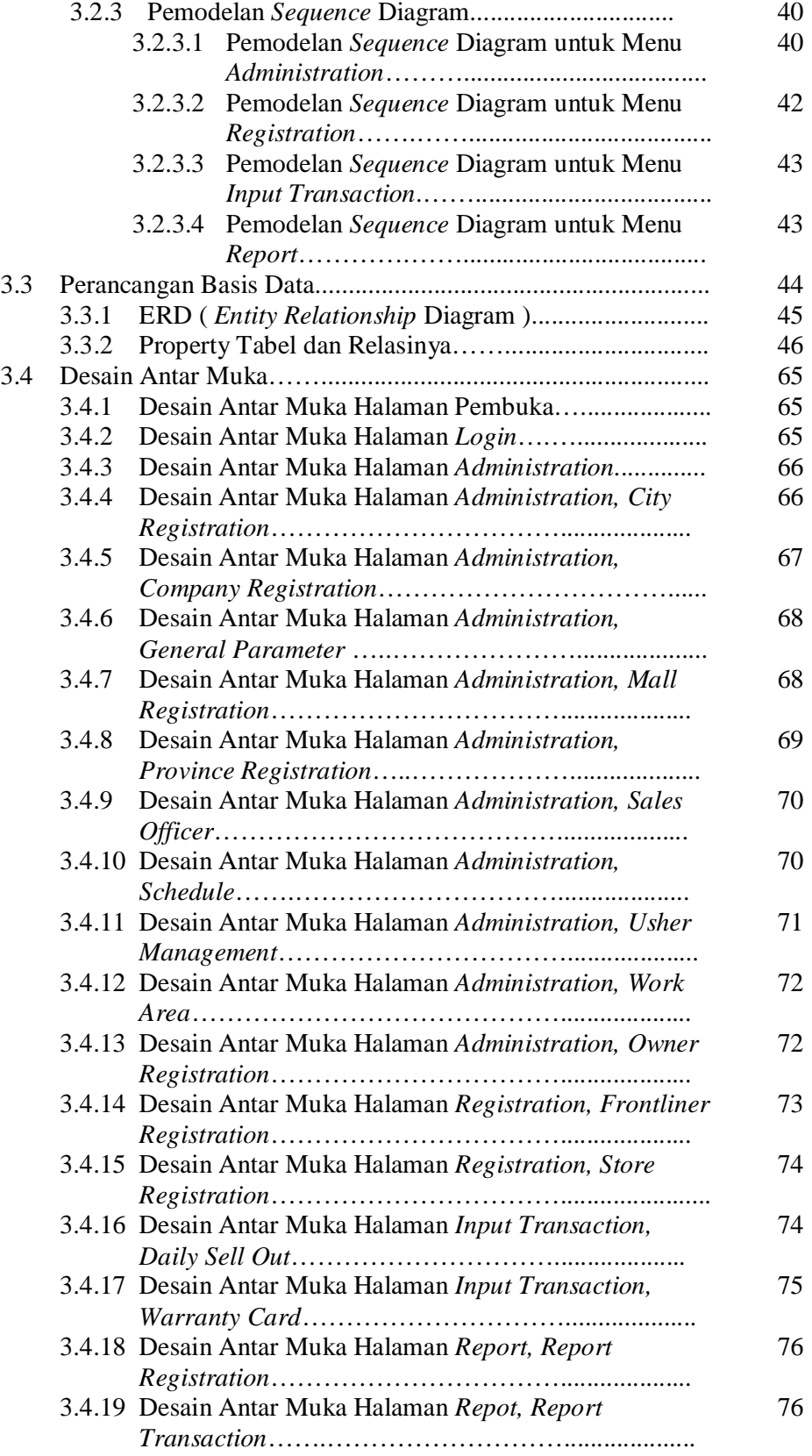

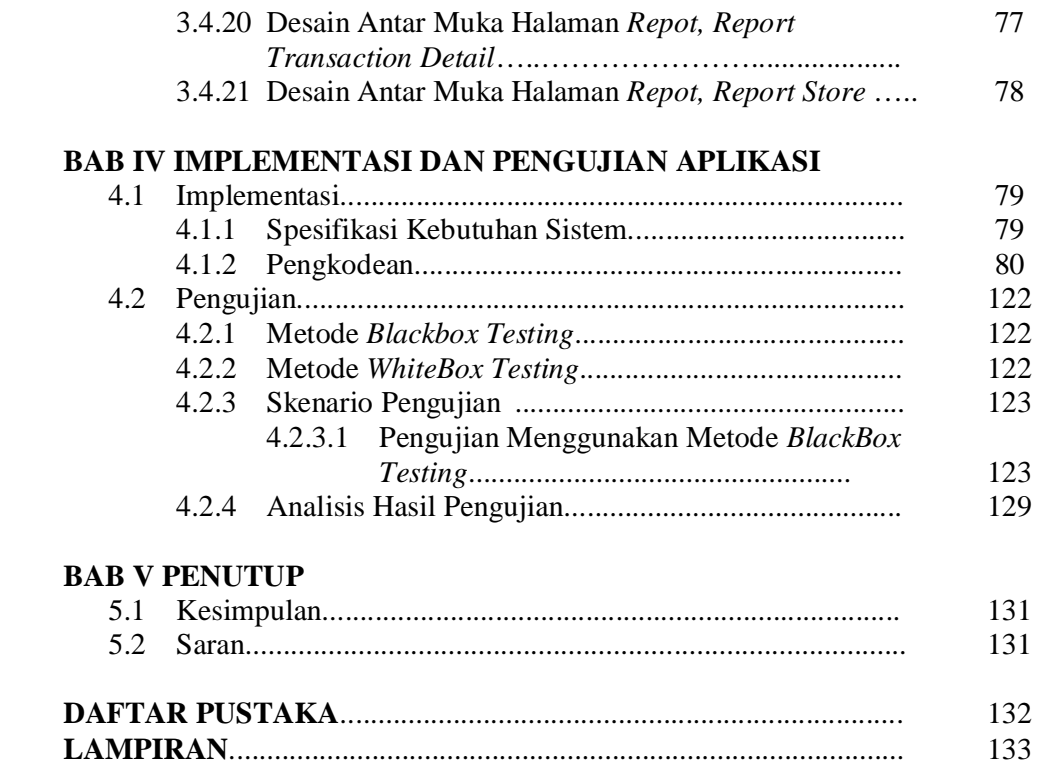

# **DAFTAR GAMBAR**

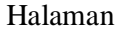

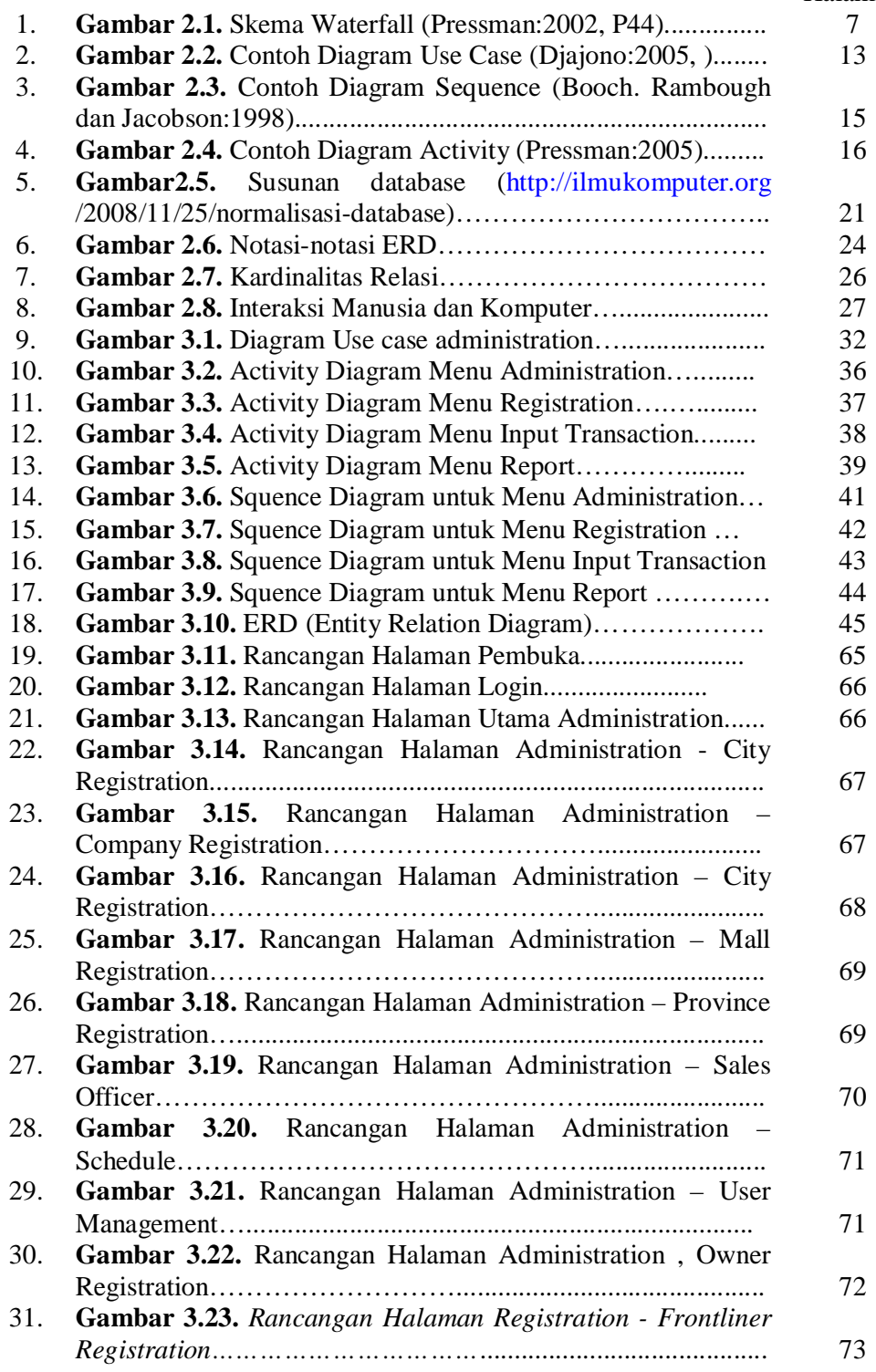

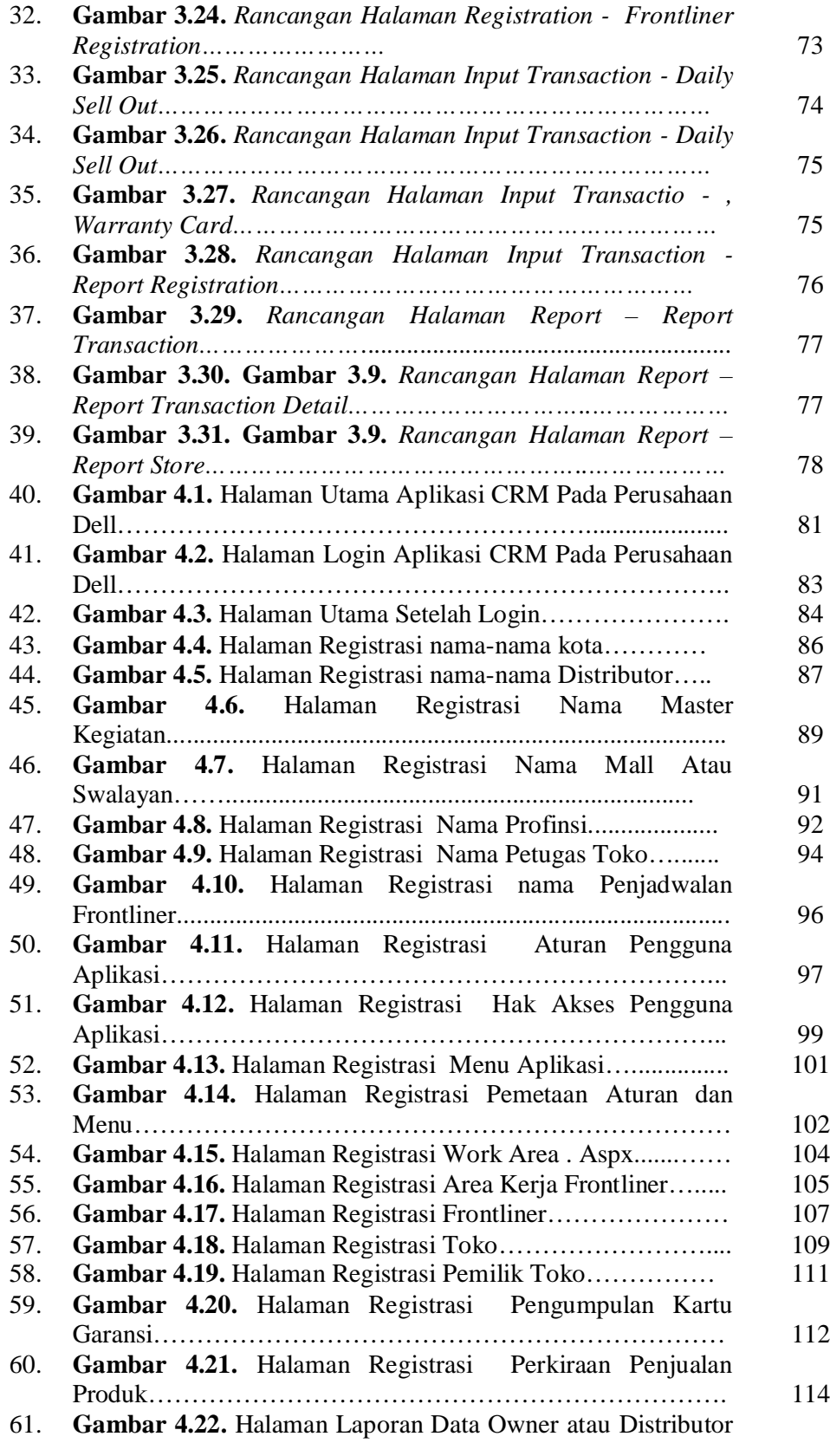

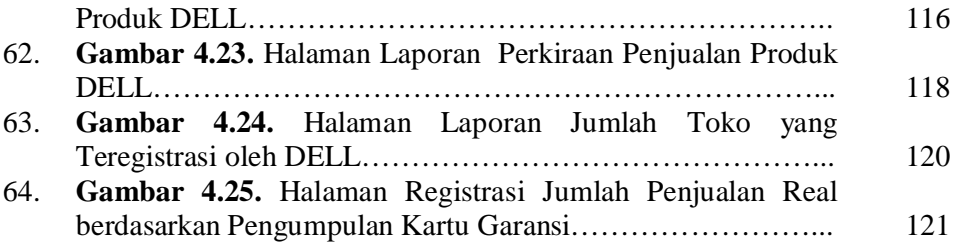

# **DAFTAR TABEL**

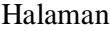

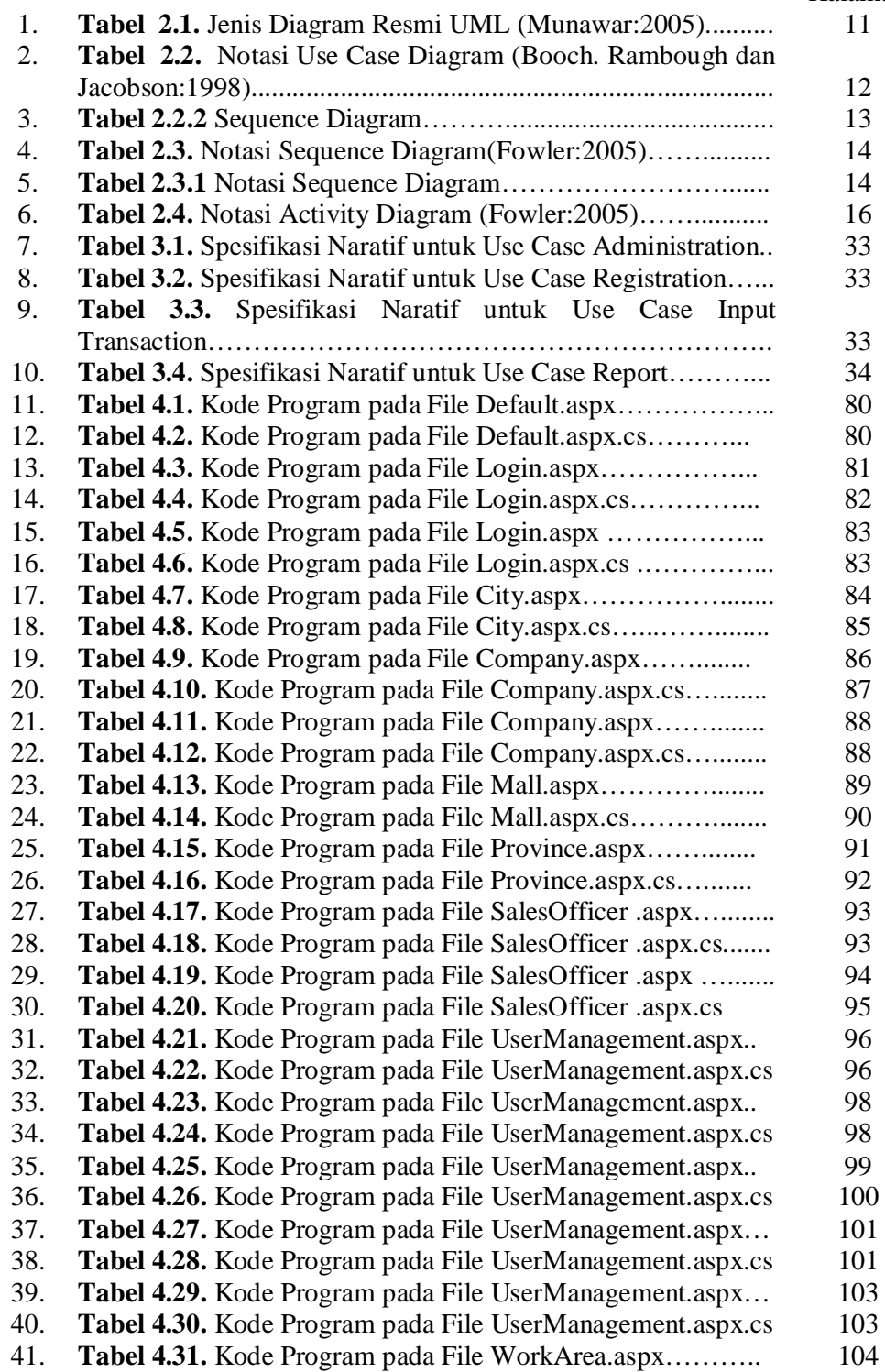